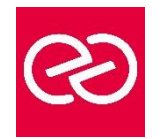

*Mise à jour : Fév. 2024*

**Durée :** 3 jours - 21 heures

## **OBJECTIFS PÉDAGOGIQUES**

• Mettre à jour ses connaissances de Windows 7 et 8 vers windows 10 ou 11

# **PRÉREQUIS**

• Connaître les principes fondamentaux des réseaux, être familiarisé avec Active Directory et les serveurs Windows

#### **PARTICIPANTS**

• Techniciens, informaticiens ayant en charge le support des ordinateurs de bureau, les périphériques, les ressources réseau et la sécurité associée

#### **MOYENS PÉDAGOGIQUES**

- Réflexion de groupe et apports théoriques du formateur
- Travail d'échange avec les participants sous forme de réunion-discussion
- Utilisation de cas concrets issus de l'expérience professionnelle
- Validation des acquis par des questionnaires, des tests d'évaluation, des mises en situation et des jeux pédagogiques
- Remise d'un support de cours

#### **MODALITÉS D'ÉVALUATION**

- Feuille de présence signée en demi-journée
- Evaluation des acquis tout au long de la formation
- Questionnaire de satisfaction
- Attestation de stage à chaque apprenant
- Positionnement préalable oral ou écrit
- Evaluation formative tout au long de la formation
- Evaluation sommative faite par le formateur ou à l'aide des certifications disponibles

#### **MOYENS TECHNIQUES EN PRÉSENTIEL**

• Accueil des stagiaires dans une salle dédiée à la formation, équipée d'ordinateurs, d'un vidéo projecteur d'un tableau blanc et de paperboard

#### **MOYENS TECHNIQUES DES CLASSES À DISTANCE**

- A l'aide d'un logiciel comme Teams, Zoom etc... un micro et éventuellement une caméra pour l'apprenant,
- suivez une formation en temps réel et entièrement à distance. Lors de la classe en ligne, les apprenants interagissent et communiquent entre eux et avec le formateur
- Les formations en distanciel sont organisées en Inter-Entreprises comme en Intra-Entreprise
- L'accès à l'environnement d'apprentissage (support de cours, labs) ainsi qu'aux preuves de suivi et d'assiduité (émargement, évaluation) est assuré
- Les participants reçoivent une invitation avec un lien de connexion
- Pour toute question avant et pendant le parcours, une assistance technique et pédagogique est à disposition auprès de notre équipe par téléphone au 03 25 80 08 64 ou par mail à secretariat@feep-entreprises.fr

#### **ORGANISATION**

• Les cours ont lieu de 9h à 12h30 et de 13h30 à 17h

#### **PROFIL FORMATEUR**

- Nos formateurs sont des experts dans leurs domaines d'intervention
- Leur expérience de terrain et leurs qualités pédagogiques constituent un gage de qualité

#### **ACCESSIBILITÉ**

Les personnes atteintes de handicap souhaitant suivre cette formation sont invitées à nous contacter directement, afin d'étudier ensemble les possibilités de suivre la formation. Notre organisme peut vous offrir des possibilités d'adaptation et/ou de compensations spécifiques si elles sont nécessaires à l'amélioration de vos apprentissages

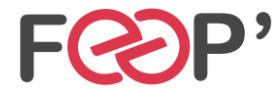

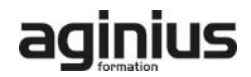

# **Programme de formation**

#### **Nouveautés Windows**

- Interface graphique Windows
- Bureaux Virtuels Windows
- Windows Cortana
- Windows Hello
- Compatibilité des applications (les technologies d'Hyper-V intégrées à Windows)
- Indexation et Federated Search

#### **Améliorations de Windows**

- Utilisateurs locaux et comptes Windows Live ID
- Stratégies de groupe locales
- Gestion des pilotes de périphériques
- Gestion de l'impression
- Gestion de l'alimentation

#### **Migration des profils utilisateurs**

- Transfert de fichiers et paramètres Windows
- Utilisation de USMT

# **Windows To Go et Workspace**

• Mise en œuvre

# **Disques, Files System et optimisation**

- Disque MBR / GPT
- Diskpart
- Création et Attachement de disque virtuel (.vhd/.vhdx)
- Les Espaces de Stockage
- Windows ReadyBoost
- Windows Superfetch

# **Configuration du Boot et de la séquence de Boot**

- BIOS / EFI
- Gestion du démarrage de Windows: Boot Configuration Data (BCD)

#### **Réseau**

- Configuration de la connectivité réseau
- Gestion des partages, des groupe résidentiel…
- Le navigateur internet : Edge

## **Sécurité**

- BitLocker et BitLocker to Go
- Contrôle de Compte Utilisateur (UAC)

## **Maintenance et dépannage**

- Les mises à jour automatiques
- Les journaux d'événements
- Les tâches planifiées

## **Outils de dépannage**

- Enregistreur d'actions utilisateur
- Assistance à distance
- Centre de Notifications et Centre de Maintenance
- Gestionnaire des tâches
- Moniteur de ressources
- WinRE Windows Recovery Environment
- DaRT Diagnostics and Recovery Toolset

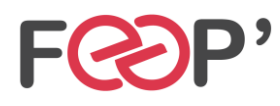

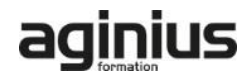